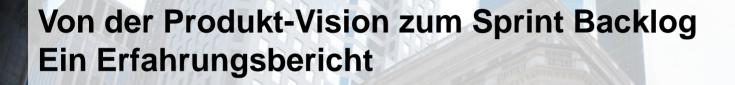

18. November 2011 Marcus Baumann, Wiebke Kappenberg, Dr. Kasyap Natarajan

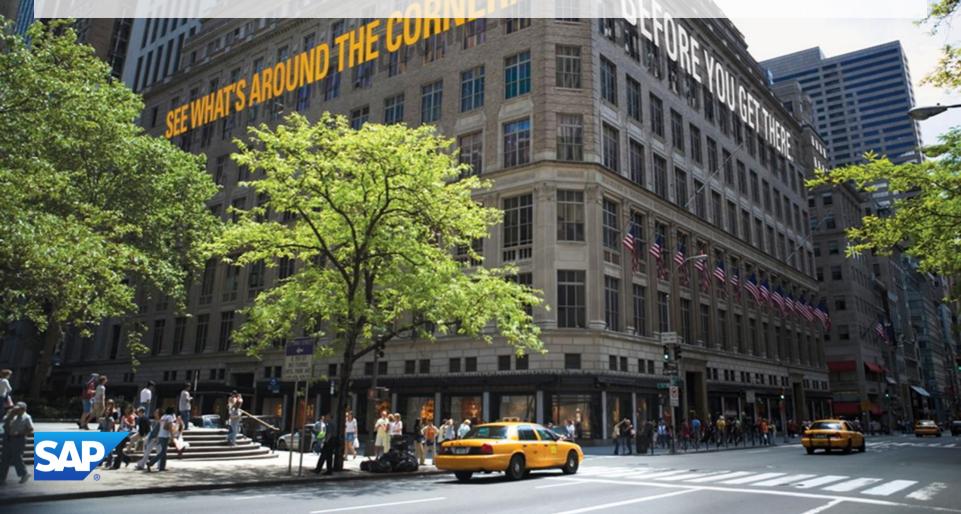

#### Roadmap

Intro

Ausgangssituation

Ursachenanalyse

Lösungsansätze

Erfahrungen

Diskussion

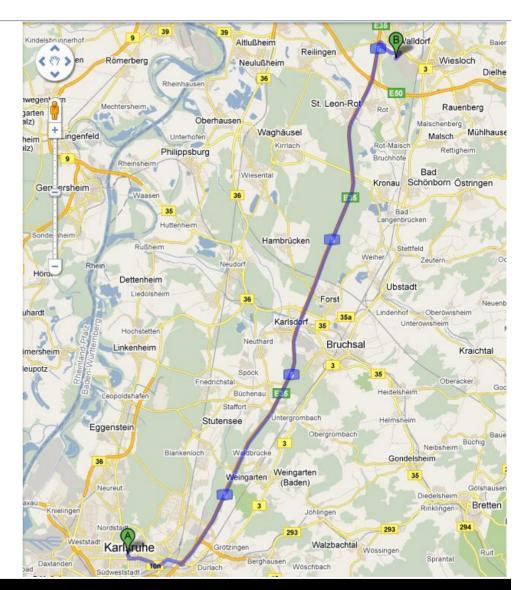

#### Intro

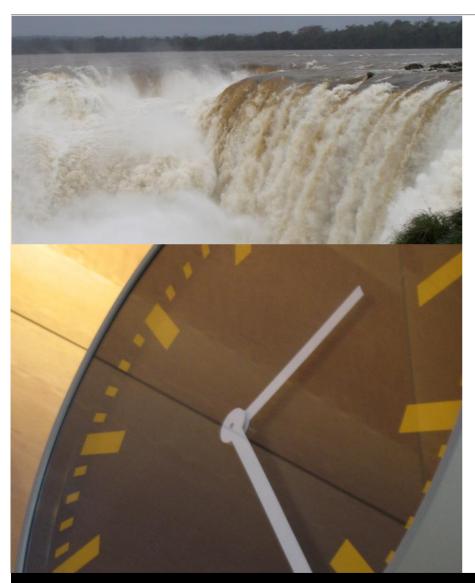

Paradigmenwechsel:

Wasserfall 2 Lean

#### Intro

Standardsoftware: SAP Bank Analyzer

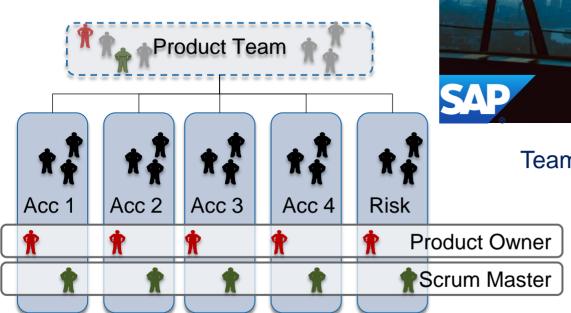

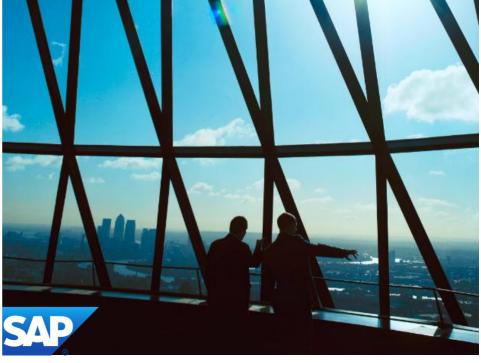

Team-Setup: 1 Product Team

+ 5 Scrum Teams

### **Ausgangssituation**

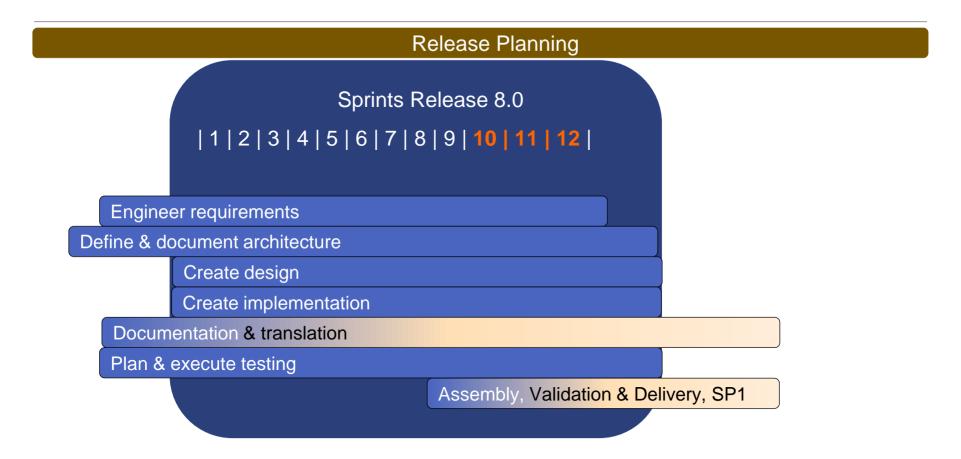

02/2010 Start 03/2011 Entwicklungsschluss

# Ursachenanalyse

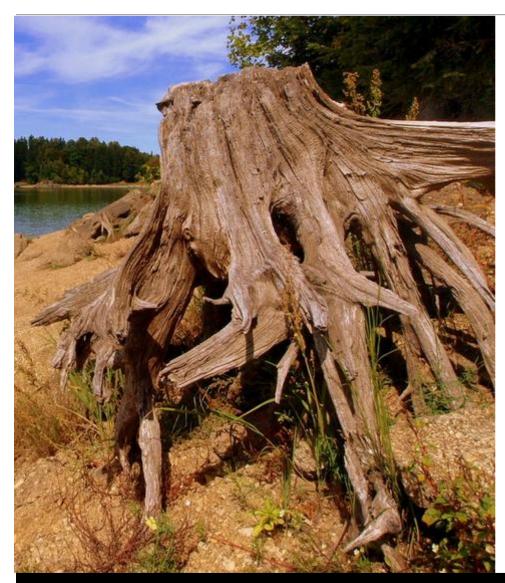

Retrospektiven

Root Cause Analyse

### Ursachenanalyse

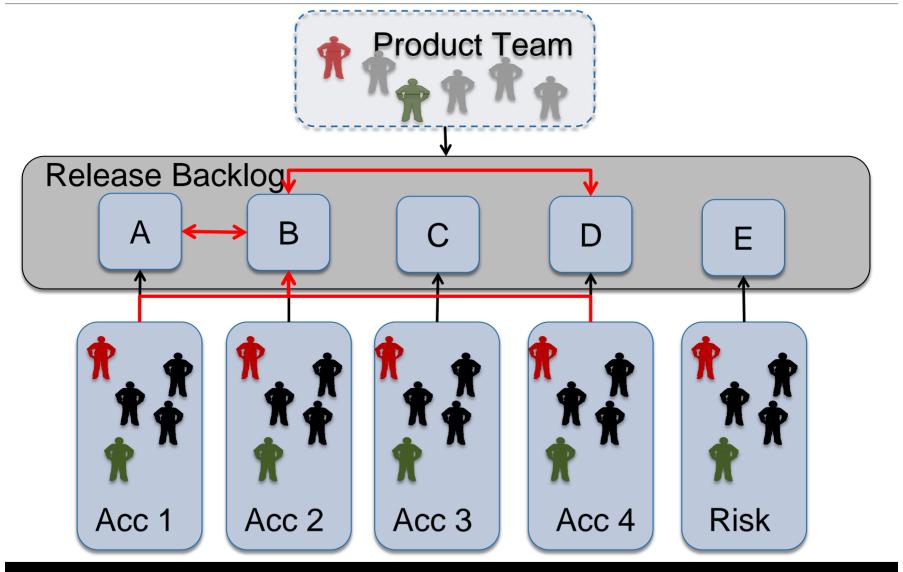

# Lösungsansatz "Portfolio 2 Sprints"

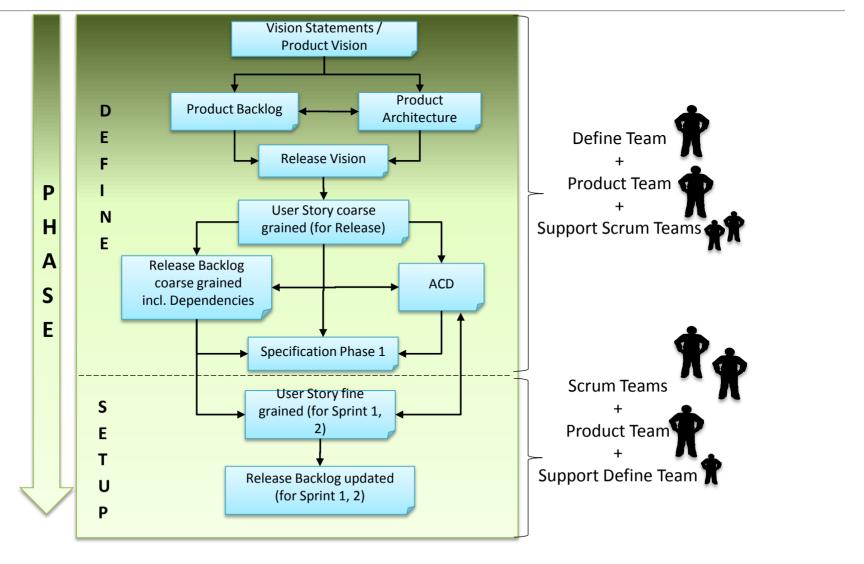

# Lösungsansatz Planung Release 9

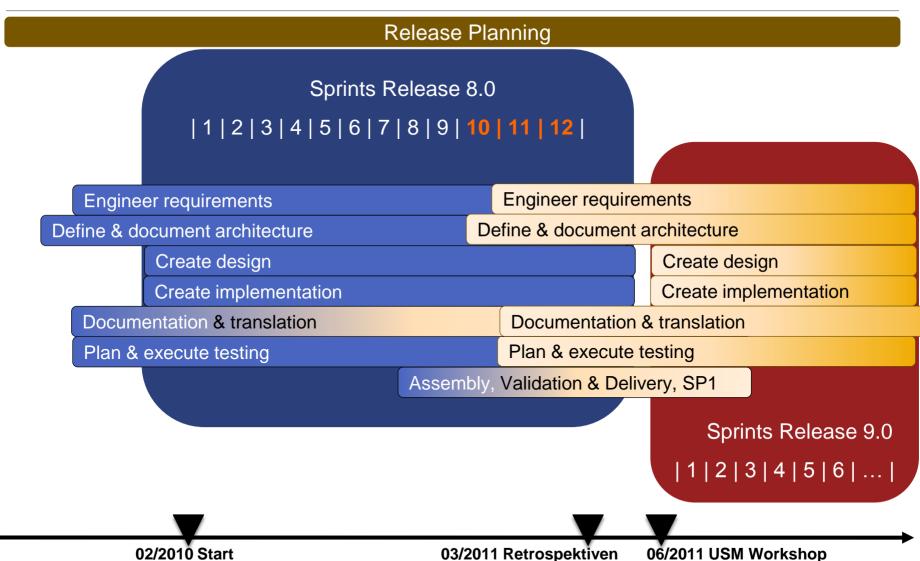

# Lösungsansatz User Story Mapping

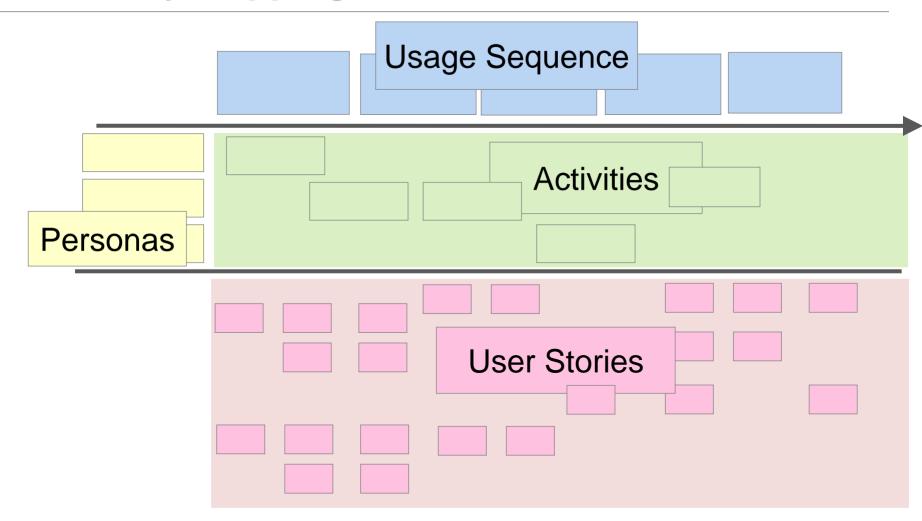

Quelle: Eigene Darstellung

# Lösungsansatz User Story Mapping

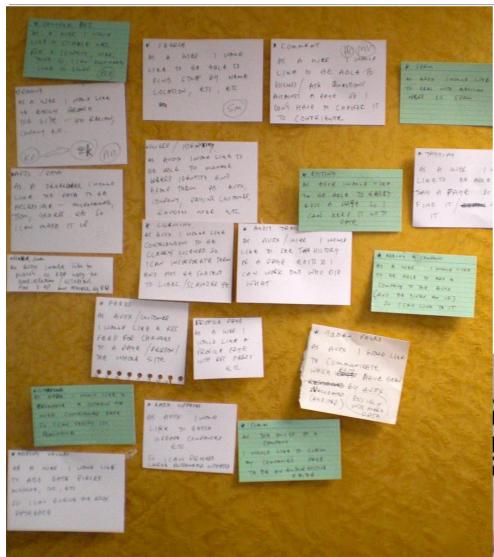

Vollständigkeit

Kontinuierliche Präzisierung

Abhängigkeit

Priorisierung

Aufwandsschätzung

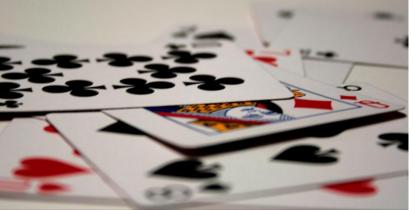

## Lösungsansatz Pro und Contra

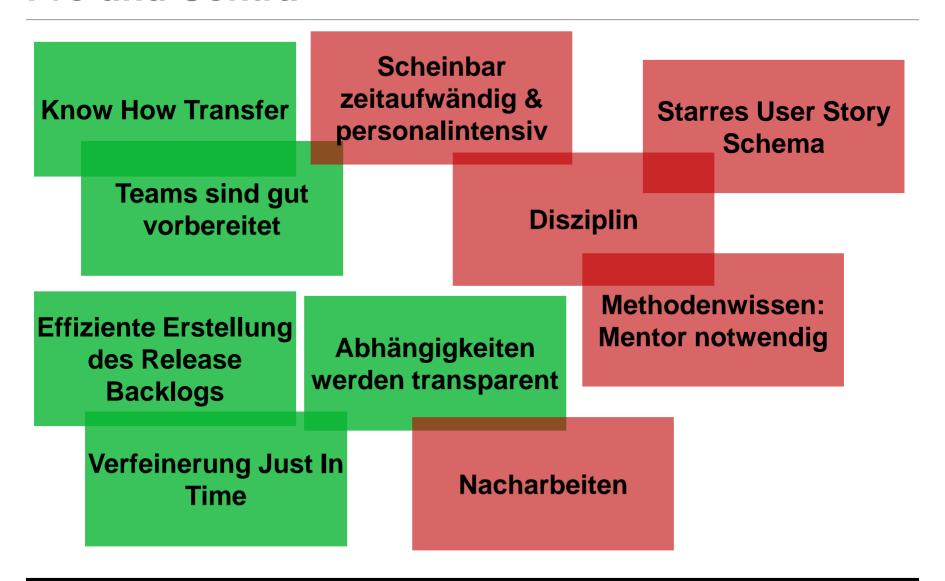

# Erfahrungen

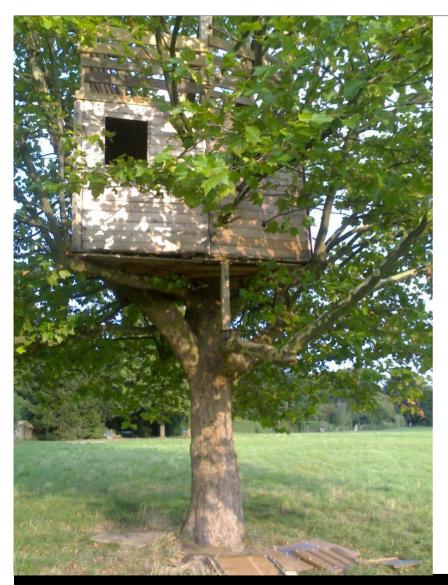

Kundeneinbeziehung

Feature-basierter Backlog

Frühzeitige Involvierung des gesamten Teams

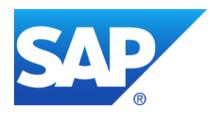

# **Diskussion**

#### Von der Produkt-Vision zum Sprint Backlog Ein Erfahrungsbericht

Marcus Baumann ASI Banking SAP AG Dietmar-Hopp-Allee 16 69190 Walldorf Email: marcus.baumann@sap.com Dr. Kasyap Natarajan ASI Banking SAP AG Dietmar-Hopp-Allee 16 69190 Walldorf Email: kasyap.natarajan@sap.com

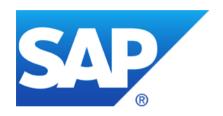

# **Appendix**

#### **Bildnachweis**

Alle Bilder sind von Flickr unter Verwendung der Creative Commons für gewerbliche Zwecke

Uhr: http://www.flickr.com/photos/sindre-wimberger/467419981/sizes/l/in/photostream/

Wasserfall: http://www.flickr.com/photos/jennifrog/57256040/sizes/l/in/photostream/

Wurzel: http://www.flickr.com/photos/verzo/6100696497/sizes/l/in/photostream/

Baumhaus: http://www.flickr.com/photos/74845103@N00/254772927/sizes/l/in/photostream/

Poker-Karten liegend: http://www.flickr.com/photos/robadob/2419936036/sizes/l/in/photostream/

Story Board: <a href="http://www.flickr.com/photos/psd/3731275681/sizes/l/in/photostream/">http://www.flickr.com/photos/psd/3731275681/sizes/l/in/photostream/</a>

#### © 2011 SAP AG. All rights reserved

No part of this publication may be reproduced or transmitted in any form or for any purpose without the express permission of SAP AG. The information contained herein may be changed without prior notice.

Some software products marketed by SAP AG and its distributors contain proprietary software components of other software vendors.

Microsoft, Windows, Excel, Outlook, and PowerPoint are registered trademarks of Microsoft Corporation.

IBM, DB2, DB2 Universal Database, System i, System j5, System p5, System x, System z, System z10, System z9, z10, z9, iSeries, pSeries, xSeries, zSeries, eServer, z/VM, z/OS, i5/OS, S/390, OS/390, OS/400, AS/400, S/390 Parallel Enterprise Server, PowerVM, Power Architecture, POWER6+, POWER5+, POWER5, POWER5, OpenPower, PowerPC, BatchPipes, BladeCenter, System Storage, GPFS, HACMP, RETAIN, DB2 Connect, RACF, Redbooks, OS/2, Parallel Sysplex, MVS/ESA, AIX, Intelligent Miner, WebSphere, Netfinity, Tivoli and Informix are trademarks or registered trademarks of IBM Corporation.

Linux is the registered trademark of Linus Torvalds in the U.S. and other countries.

Adobe, the Adobe logo, Acrobat, PostScript, and Reader are either trademarks or registered trademarks of Adobe Systems Incorporated in the United States and/or other countries.

Oracle is a registered trademark of Oracle Corporation.

UNIX, X/Open, OSF/1, and Motif are registered trademarks of the Open Group.

Citrix, ICA, Program Neighborhood, MetaFrame, WinFrame, VideoFrame, and MultiWin are trademarks or registered trademarks of Citrix Systems, Inc.

HTML, XML, XHTML and W3C are trademarks or registered trademarks of W3C®, World Wide Web Consortium, Massachusetts Institute of Technology.

Java is a registered trademark of Sun Microsystems, Inc.

JavaScript is a registered trademark of Sun Microsystems, Inc., used under license for technology invented and implemented by Netscape.

SAP, R/3, SAP NetWeaver, Duet, PartnerEdge, ByDesign, SAP BusinessObjects Explorer, StreamWork, and other SAP products and services mentioned herein as well as their respective logos are trademarks or registered trademarks of SAP AG in Germany and other countries.

Business Objects and the Business Objects logo, BusinessObjects, Crystal Reports, Crystal Decisions, Web Intelligence, Xcelsius, and other Business Objects products and services mentioned herein as well as their respective logos are trademarks or registered trademarks of Business Objects Software Ltd. Business Objects is an SAP company.

Sybase and Adaptive Server, iAnywhere, Sybase 365, SQL Anywhere, and other Sybase products and services mentioned herein as well as their respective logos are trademarks or registered trademarks of Sybase. Inc. Sybase is an SAP company.

All other product and service names mentioned are the trademarks of their respective companies. Data contained in this document serves informational purposes only. National product specifications may vary.

The information in this document is proprietary to SAP. No part of this document may be reproduced, copied, or transmitted in any form or for any purpose without the express prior written permission of SAP AG

This document is a preliminary version and not subject to your license agreement or any other agreement with SAP. This document contains only intended strategies, developments, and functionalities of the SAP® product and is not intended to be binding upon SAP to any particular course of business, product strategy, and/or development. Please note that this document is subject to change and may be changed by SAP at any time without notice.

SAP assumes no responsibility for errors or omissions in this document. SAP does not warrant the accuracy or completeness of the information, text, graphics, links, or other items contained within this material. This document is provided without a warranty of any kind, either express or implied, including but not limited to the implied warranties of merchantability, fitness for a particular purpose, or non-infringement.

SAP shall have no liability for damages of any kind including without limitation direct, special, indirect, or consequential damages that may result from the use of these materials. This limitation shall not apply in cases of intent or gross negligence.

The statutory liability for personal injury and defective products is not affected. SAP has no control over the information that you may access through the use of hot links contained in these materials and does not endorse your use of third-party Web pages nor provide any warranty whatsoever relating to third-party Web pages.